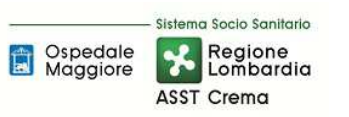

# **SOMMARIO**

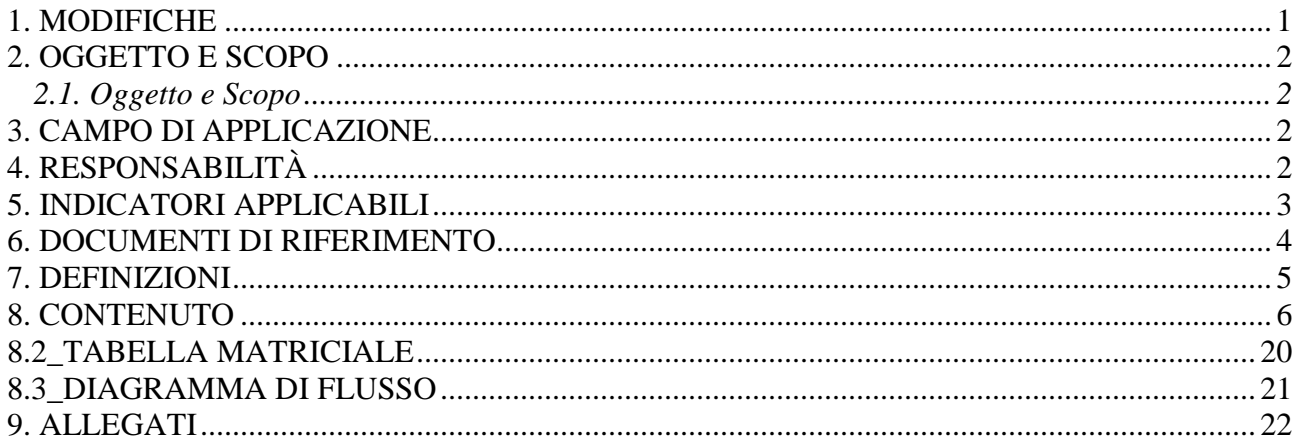

#### **Gruppo di Lavoro:**

Direttore U.O. Programmazione - Bilancio – Contabilità Settore Fornitori U.O. Programmazione - Bilancio – Contabilità Settore Contabilità U.O. Programmazione - Bilancio – Contabilità Settore Entrate U.O. Programmazione - Bilancio – Contabilità Settore Compensi a terzi U.O. Programmazione - Bilancio – Contabilità Segreteria Direzione Amministrativa Comitato degli Investimenti Direzione Aziendale Internal Audit Aziendale

#### **Referente della procedura:**

Direttore U.O. Programmazione - Bilancio - Contabilità

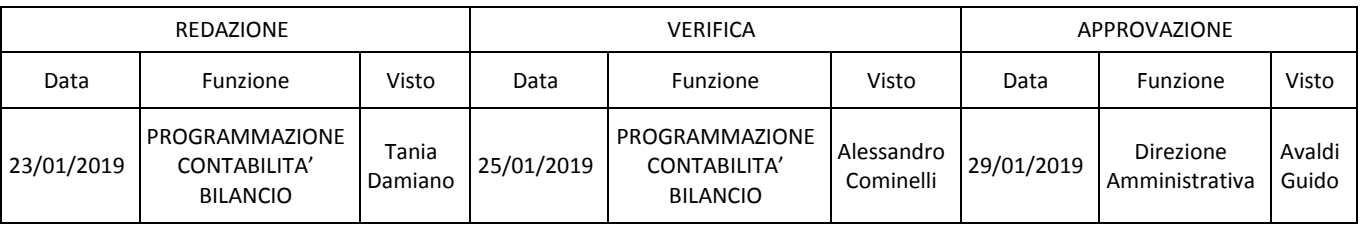

### **1. MODIFICHE**

Prima elaborazione. Documento non ancora oggetto di modifiche e/o revisioni.

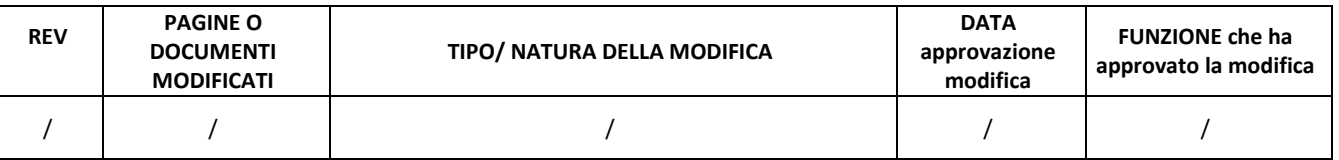

# **2. OGGETTO E SCOPO**

# **2.1. Oggetto e Scopo**

La procedura è tesa a descrivere le responsabilità, le tempistiche, le modalità autorizzative e operative relative alla richiesta, all'assegnazione e all'incasso dei contributi per ripiano perdite. La presente procedura disciplina le funzioni, i compiti e le responsabilità relativi alla rilevazione dell'assegnazione e all'incasso dei contributi per ripiano perdite. La procedura garantisce l'esistenza del provvedimento di assegnazione del contributo per ripiano perdite, verifica la sua idoneità alla contabilizzazione, definisce le modalità operative del processo di registrazione al fine di garantire la correttezza contabile ed amministrativa.

### **3. CAMPO DI APPLICAZIONE**

La procedura interessa tutte le attività operative riguardanti:

- l'identificazione dei contributi assegnati all'azienda con relativa rilevazione contabile;
- l'incasso dei contributi;
- i controlli contabili periodici;
- la conservazione della documentazione.

La presente procedura è applicata per tutti i contributi per ripiano perdite.

La presente procedura riguarda le seguenti aree:

- U.O. Programmazione Bilancio Contabilità
- Direzione Aziendale (DG, DS, DSS, DA)
- Collegio di Direzione
- Collegio Sindacale

# **4. RESPONSABILITÀ**

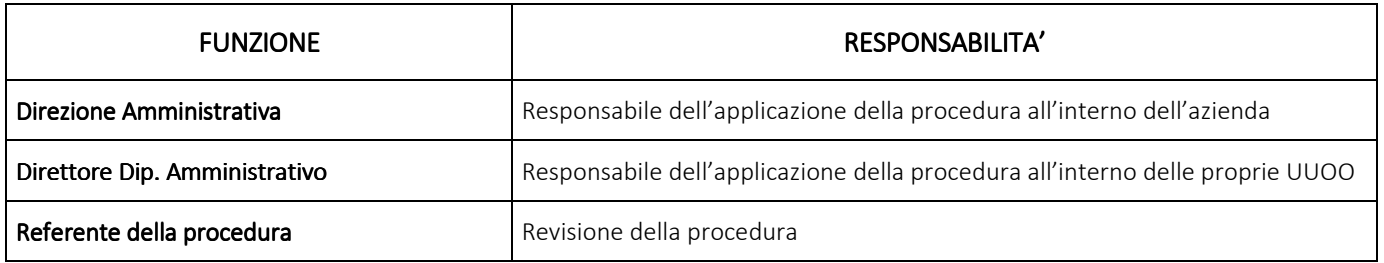

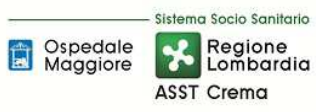

#### **AREA PATRIMONIO NETTO - H PROCEDURA P5 – Contributi per ripiano perdite**

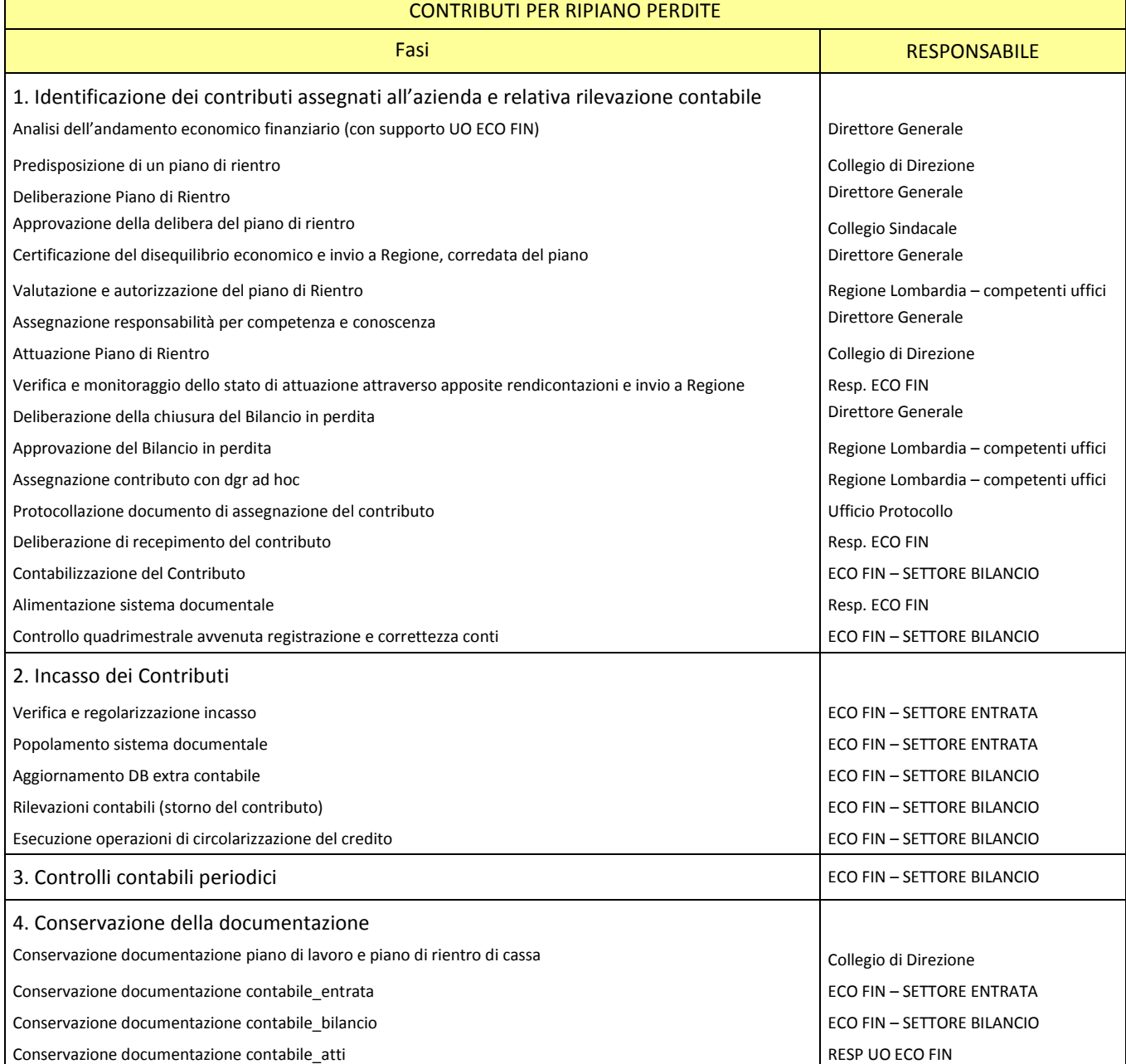

### **5. INDICATORI APPLICABILI**

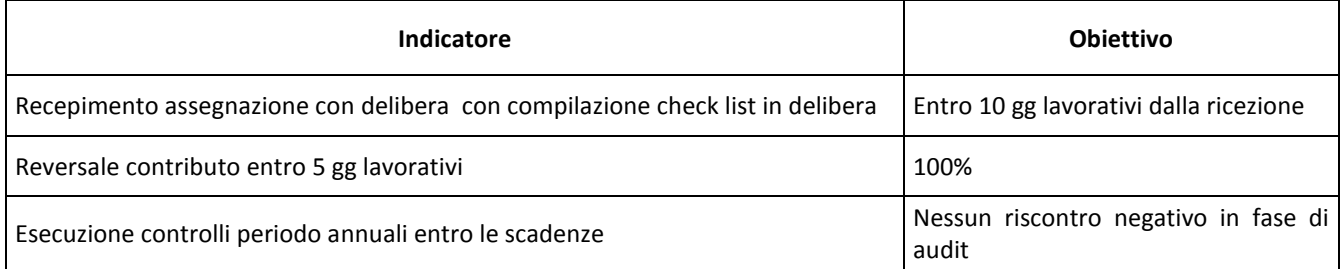

#### **6. DOCUMENTI DI RIFERIMENTO**

D.lgs. n. 118/2011 "Disposizioni in materia di armonizzazione dei sistemi contabili e degli schemi di bilancio delle Regioni, degli enti locali e dei loro organismi, a norma degli articoli 1 e 2 della legge 5 maggio 2009, n. 42" e s.m.i.

D.M. 15/06/2012: "Nuovi modelli di rilevazione economica «Conto economico» (CE) e «Stato patrimoniale» (SP) delle aziende del Servizio sanitario nazionale"

D.M. 17/9/2012 Disposizioni in materia di certificabilità dei bilanci e relativa casistica applicativa

D.M. 1/3/2013 Definizione Percorsi Attuativi Certificabilità

D.M. 20/03/2013: "Modifica degli schemi dello Stato patrimoniale, del Conto economico e della Nota integrativa delle Aziende del Servizio Sanitario nazionale"

Codice civile, articoli 2423 - 2428

Principio Contabile Nazionale OIC n. 28 "Il Patrimonio Netto"

Principio Contabile Nazionale OIC n. 29 "Cambiamenti di principi contabili, cambiamenti di stime contabili, correzione di errori, fatti intervenuti dopo la chiusura dell'esercizio"

Principi contabili nazionali come previsti dall'OIC 19 (debiti) per quanto applicabili

Principi contabili nazionali come previsti OIC 14 (disponibilità liquide), per quanto applicabili

Casistica applicativa ministeriale per le Aziende - Documento 1 "La sterilizzazione degli ammortamenti – aggiornato 2013" (bozza presentata in sede di Conferenza Stato-Regioni)

Casistica applicativa ministeriale per le Aziende - Documento 2 "Le immobilizzazioni materiali" (bozza presentata in Conferenza Stato-Regioni)

Casistica applicativa ministeriale per le Aziende - Documento 3 "Il patrimonio netto" (bozza presentata in Conferenza Stato-Regioni)

Regole di Gestione del Servizio Socio Sanitario emanate di anno in anno da Regione Lombardia

L.R. n. 23/2015 "Evoluzione del sistema sociosanitario lombardo: modifiche al Titolo I e al Titolo II della legge regionale 30 dicembre 2009, n. 33 (Testo unico delle leggi regionali in materia di sanità)";

DGR n. X/325 del 27/06/2013 "Approvazione del titolario e massimario del Sistema Sanitario e Sociosanitario di Regione Lombardia" e s.m.i.;

Delibera ASST di Crema n. 405 del 31/12/2014 avente ad oggetto "APPROVAZIONE DEL PERCORSO ATTUATIVO DELLA CERTIFICABILITA' DEI BILANCI DELL'AZIENDA OSPEDALIERA "OSPEDALE MAGGIORE" DI CREMA"

Delibera ASST di Crema n. 296 del 17 Agosto 2017 avente ad oggetto "APPROVAZIONE DEL PERCORSO ATTUATIVO DELLA CERTIFICABILITA' DEI BILANCI DELL'AZIENDA SOCIO SANITARIA TERRITORIALE DI CREMA"

### **7. DEFINIZIONI**

- D.Lgs. = Decreto Legislativo
- D.M. = Decreto Ministeriale
- OIC = Organismo Italiano Contabilità
- U.O. = Unità Organizzativa
- UT = Tecnico Patrimoniale
- CdC = Centro di Costo
- HTA = Health Tecnology Assessment
- SIC = Servizio di Ingnegneria Clinica
- DMPO = Direzione Medica di Presidio
- ACQ = U.O. Gestione Acquisti;
- RISK = Risk Managemente Area Sicurezza
- RDD = Riesame di Direzione
- BES = Bilancio Consuntivo
- CdG = Controllo di Gestione
- ECO FIN = UO Programmazione Bilancio e Contabilità
- SIA = U.O. Sistemi Informativi Aziendali
- DG = Direzione Generale
- DS = Direzione Sanitaria
- DSS = Direzione Socio Sanitaria
- DA = Direzione Amministrativa

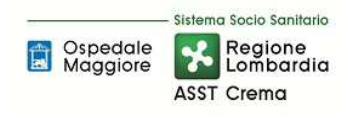

#### **8. CONTENUTO**

La presente procedura di CONTRIBUTI PER RIPIANO PERDITE si inserisce nell'area delle immobilizzazioni, area costituita da 5 procedure come di seguito riepilogate:

- H.P1 Contributi in conto capitale da regione e altri soggetti pubblici
- H.P2 Lasciti e donazioni da privati vincolati ad investimenti
- H.P3 Contributi in conto esercizio indistinti, vincolati o finalizzati, destinati a investimento
- H.P4 Impiego dei corrispettivi derivanti da alienazione di cespiti la cui acquisizione sia stata interamente o parzialmente finanziata da contributi in conto capitale, lasciti e donazioni
- H.P5 Contributi per ripiano perdite

Il processo di gestione dei contributi per ripiano perdite si articola nelle seguenti 4 fasi:

- H.P5.F1 Identificazione dei contributi assegnati all'azienda e relativa rilevazione contabile
- H.P5.F2 Incasso dei contributi
- H.P5.F3 Controlli contabili periodici
- H.P5.F4 Conservazione della documentazione

#### H.P5.F1\_Identificazione dei contributi assegnati all'azienda e relativa rilevazione contabile

#### *H.P5.F1.1\_Processo .1\_Processo .1\_Processo*

Secondo quanto previsto dall'iter procedurale aziendale, nel corso dell'anno, in presenza di un andamento economico anomalo rispetto al bilancio di previsione, il Responsabile dell'UO ECO FIN condivide e analizza i dati del periodo e quelli previsionali di prechiusura dell'anno con la Direzione Strategica.

Nel caso in cui il risultato economico rilevato in prechiusura non fosse coerente con l'equilibrio economico Il Direttore generale si attiva affinché l'ASST predisponga un piano operativo che evidenzi le criticità e le soluzioni per superare le cause che hanno determinato tale situazione di disequilibrio economico.

 Ai sensi della richiamata L.R. 23/2015, i DG infatti sono tenuti a certificare il reale andamento della gestione, al fine di consentire un preciso monitoraggio dell'andamento della spesa sanitaria regionale e di permettere, ove necessario, tempestivi interventi correttivi da parte della Regione e delle singole Aziende. In caso di certificazione di non coerenza delle condizioni di equilibrio complessivo e di mancato rispetto, i direttori generali inoltre sono tenuti contestualmente a presentare un piano, corredato dal parere del collegio sindacale, con le misure idonee a ricondurre la gestione nei limiti degli obiettivi assegnati.

Il Direttore Generale pertanto convoca il collegio di direzione estendendo, per l'incontro specifico, la composizione agli uffici staff ritenuti utili alla causa per condividere le azioni da porre in essere.

Il Collegio di Direzione fissa un cronoprogramma per la predisposizione e attuazione di un piano di lavoro e di un piano di rientro di cassa, da presentare a Regione Lombardia.

Predisposto il piano di rientro dal Collegio di Direzione, il Direttore Generale lo approva mediante atto deliberativo e sottopone lo stesso ad approvazione da parte del collegio sindacale nella prima seduta utile o qualora necessario convocando una seduta ad hoc.

Ad approvazione avvenuta la Direzione Generale, in occasione della prima rendicontazione trimestrale (CET) certifica il disequilibrio economico a Regione, corredando tale certificazione con il piano di rientro approvato.

Regione Lombardia, ricevuto il piano proposto dall'ASST, predispone una verifica e valutazione tecnica da parte dei propri uffici competenti. Mediante provvedimento, da adottarsi con atto di Giunta, autorizza il Piano di Rientro. Nella DGR Regione Lombardia disciplina le azioni da porre in essere per superare le cause del disequilibrio, i momenti di controllo nella realizzazione del piano. Lo stato avanzamento del piano di rientro sarà infatti oggetto di continuo monitoraggio da parte di Regione.

L'ASST entro 5 gg dalla ricezione, con proprio atto (delibera di recepimento) recepisce l'atto di approvazione del piano di rientro proposto.

Con l'approvazione dello stesso e l'assegnazione di responsabilità da parte del Direttore Generale, gli attori aziendali coinvolti procedono con l'attuazione del piano.

La riconduzione della gestione nei limiti degli obiettivi assegnati è assicurata, pena la decadenza automatica dell'incarico del Direttore Generale, entro il 30 settembre, qualora la situazione di disequilibrio sia stata certificata alla fine del primo o secondo trimestre, ovvero entro il 31 dicembre qualora la situazione di disequilibrio si sia verificata nel corso del terzo o quarto trimestre.

Qualora l'ASST, nonostante le azioni correttive poste in essere con tale piano, non riesca a rientrare entro l'anno, chiudendo pertanto il bilancio in perdita, si presentano due scenari:

- Regione, mediante propria DGR, autorizza il bilancio in perdita e non assegna alcun contributo ritenendo che l'azienda possa, attuando il piano di rientro, generare degli utili negli anni successivi e pertanto ricondurre la gestione a un equilibrio economico. Pur non riconoscendo un contributo, può per esigenze di cassa autorizzare un prestito di cassa all'ASST da restituire nei tempi e nei modi concordati. In tal caso quindi l'eccedenza di utile, prodotta dall'ASST nei successivi anni sarà utilizzata a copertura delle perdite, così come disposto in apposito atto regionale, e verrà pertanto stornata dalla voce "utili o perdite portati a nuovo" ad "debiti verso Regione".
- Regione, mediante propria DGR autorizza il bilancio in perdita e ritenendo le azioni poste in essere non sufficienti, con successivo atto, deliberato da Giunta, assegna un contributo per ripiano perdite. L'ASST entro 5 gg dalla ricezione, con proprio atto (delibera di recepimento) recepisce l'atto di assegnazione del contributo.

Di seguito vengono illustrate le regole, modalità, responsabilità e tempistiche correlate a contributi per ripiano perdite.

### *a) Regole*

Le regole aziendali correlate al processo di identificazione degli elementi riferibili al contributo per ripiano perdite sono riprese totalmente dalle norme di diritto amministrativo vigente, integrate dalle disposizioni del D.Lgs. 118/11 e correlata casistica applicativa così come esplicitata nel documento 3 – Patrimonio Netto.

#### *b) Modalità di identificazione – parte generale*

Le modalità di identificazione degli elementi qualificativi e quantitativi del contributo per ripiano perdite non possono prescindere dal contenuto dell'atto amministrativo di assegnazione (Delibera di Giunta).

Una volta pervenuta in azienda la comunicazione di assegnazione del contributo, la stessa deve transitare attraverso il protocollo aziendale. Indipendentemente dal mezzo di invio della comunicazione (PEC, mail ordinaria, posta ordinaria…ecc) e dalla struttura ricevente, la comunicazione deve pervenire all'ufficio Protocollo.

L'ufficio Protocollo in giornata deve protocollare la comunicazione in entrata mediante sistema di protocollazione aziendale ed inviare il documento alla Direzione Aziendale al fine di identificare i corretti destinatari.

Entro 24 ore la Direzione Aziendale deve procedere ad identificare i corretti destinatari:

- Il responsabile per competenza è l'UO ECO FIN;
- I corresponsabili sono i membri del collegio di direzione e gli uffici staff coinvolti dalla Direzione Aziendale nella redazione e attuazione del Piano di Rientro;

Al fine di agevolare il processo informativo, oltre a determinare le responsabilità e l'invio della comunicazione attraverso il sistema di protocollazione aziendale, la Direzione Aziendale procede con l'invio di una mail ordinaria per competenza al Responsabile dell'UO ECO FIN e per conoscenza al collegio di direzione e gli uffici di staff coinvolti.

Entro 5gg lavorativi dalla ricezione della comunicazione attraverso il sistema di protocollazione aziendale, il Responsabile dell'UO ECO FIN deve procedere al recepimento dell'atto di assegnazione e all'identificazione puntuale del contributo assegnato.

La delibera aziendale di recepimento deve allegare il documento di assegnazione e deve riprendere tutti gli elementi qualificativi e quantitativi del contributo per ripiano perdite, integrandoli con altre informazioni di seguito riportate mediante il seguente formato tabellare:

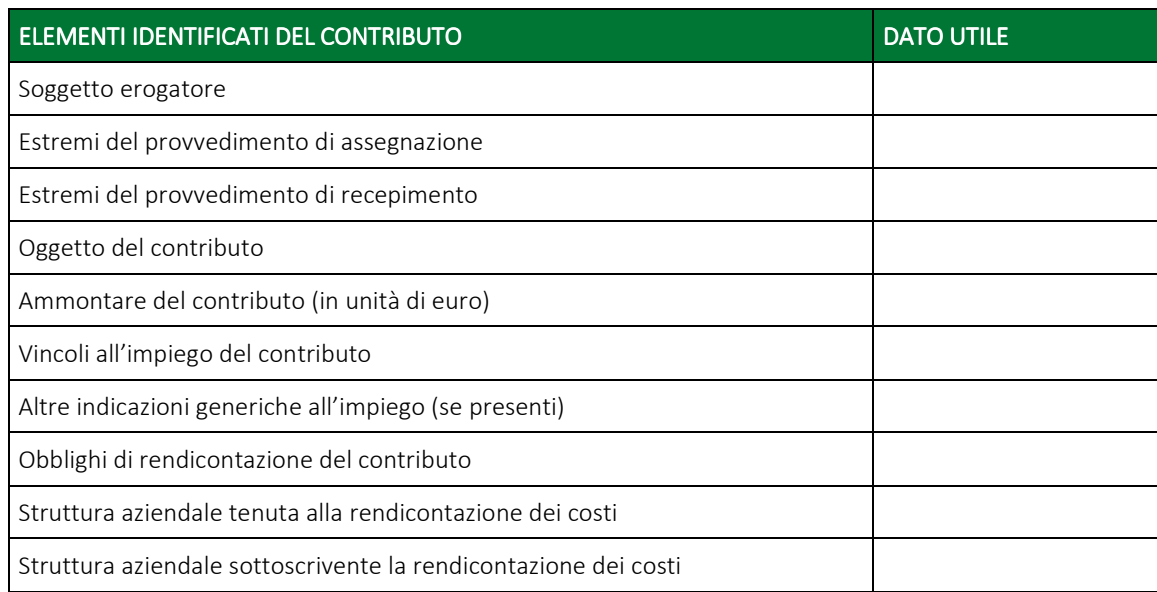

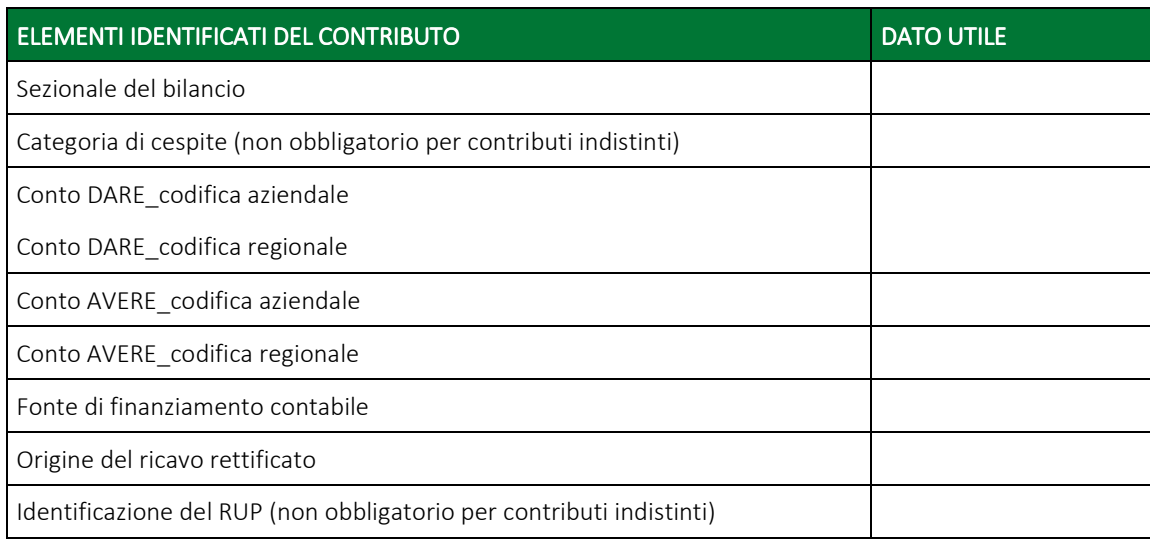

Di seguito il dettaglio:

- Per "Soggetto erogatore" si intende l'ente che ha rilasciato il finanziamento, nel caso di contributo per ripiano perdite il soggetto erogatore è Regione.
- Per "Estremi del provvedimento di assegnazione" si intende la delibera di Giunta Regionale di attribuzione del contributo assegnato (non rileva il momento dell'incasso di tale contributi);
- Per "Estremi del provvedimento di recepimento (protocollo in entrata)" si intende il riferimento al protocollo in entrata della scrivente azienda; il documento amministrativo correlato alla rilevazione contabile dei Contributi per ripiano perdite è la delibera aziendale di recepimento del Contributo. Tale delibera deve essere accompagnata dal piano di lavoro e piano di rientro di cassa e da ogni altro documento richiesto da Regione;
- Per "Oggetto del contributo" si intende il ripiano delle perdite d'esercizio aziendali correlato anche alle giustificazioni gestionali e dal piano delle azioni correttive; esso deve essere presente sia nel provvedimento di assegnazione da parte della Regione, sia nella delibera aziendale di recepimento del contributo;
- Per "Ammontare del contributo" si intende contributo in termini di unità di euro destinato alla scrivente azienda;
- Per "Vincoli all'impiego del contributo" si intende l'indicazione di un eventuale vincolo;
- Altre indicazioni generiche all'impiego (se presenti): per questa procedura indicare "non applicabile";
- Obblighi di rendicontazione del contributo: ove previsto, l'UO ECO FIN, in coordinamento con le altre UUOO eventualmente coinvolte nella rendicontazione del piano di miglioramento e superamento delle cause gestionali della perdita, raccoglie e predispone i dati per la necessaria rendicontazione consuntiva collegata all'erogazione finanziaria del Contributo per ripiano perdite da parte di Regione;
- Per "Struttura aziendale tenuta alla rendicontazione" si intende l'indicazione dell'UO dell'ASST di Crema tenuta alla rendicontazione nei tempi e nei modi previsti dalla norma, nel

caso di contributo per ripiano perdite l'UO in oggetto è ECO FIN;

- Per "Struttura aziendale sottoscrivente la rendicontazione dei costi" si intende l'indicazione dell'UO dell'ASST di Crema tenuta alla sottoscrizione dei costi nei tempi e nei modi previsti dalla norma, nel caso di contributo per ripiano perdite l'UO in oggetto è ECO FIN;
- Per "sezionale del bilancio" si intende l'esplicitazione del sezionale (sezionale sanitario / sezionale territorio) su cui insiste il contributo;
- Categoria di cespite (non obbligatorio per contributi indistinti): per questa procedura indicare "non applicabile";
- Per "Conto DARE\_codifica aziendale" si intende il conto aziendale relativo ai crediti (nel caso di contributi per ripiano perdite);
- Per "Conto DARE\_codifica regionale" si intende il conto aziendale relativo ai crediti (nel caso di contributi per ripiano perdite (B.II) Crediti v/Regione);
- Per "Conto AVERE\_codifica aziendale" si intende il conto aziendale di PN relativo ai crediti nel caso di contributi per ripiano perdite;
- Per "Conto AVERE codifica regionale" si intende il conto regionale di PN relativo ai crediti nel caso di contributi per ripiano perdite (A.V) Contributi per ripiano perdite);
- Fonte di finanziamento contabile: per questa procedura indicare "non applicabile";
- Origine del ricavo rettificato: per questa procedura indicare "non applicabile";
- Identificazione del RUP: per questa procedura indicare "non applicabile".

Nella delibera di recepimento il Direttore Generale dispone la diffusione/divulgazione della stessa a tutti i componenti del Collegio di Direzione e alle altre UUOO aziendali interessate.

Una volta approvata la delibera, entro 3 gg lavorativi il Responsabile ECO FIN procede alla strutturazione della cartella condivisa degli INVESTIMENTI generando una cartella padre "Contributi per ripiano perdite".

Ogni "cartella-contributo" prevede la seguente articolazione:

- Assegnazione: creata e alimentata dal Responsabile ECO FIN
- Atti di recepimento: creata e alimentata dal Responsabile ECO FIN
- Incassi e rendicontazione: creata dal Responsabile ECO FIN e alimentata da settore Entrata ECO FIN per gli incassi e dalla segreteria della Direzione Amministrativa per le rendicontazioni;
- Controlli: creata dal Responsabile ECO FIN ed alimentata da tutti i soggetti abilitati;
- Altro: creata dal Responsabile ECO FIN ed alimentata da tutti i soggetti abilitati.

A seguito dell'adozione della delibera la segreteria della Direzione procede entro 24 ore alla pubblicazione sull'albo pretorio aziendale.

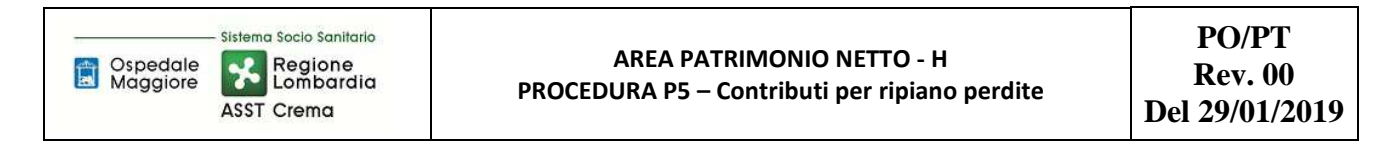

Di seguito l'articolazione della Cartella condivisa degli "Investimenti".

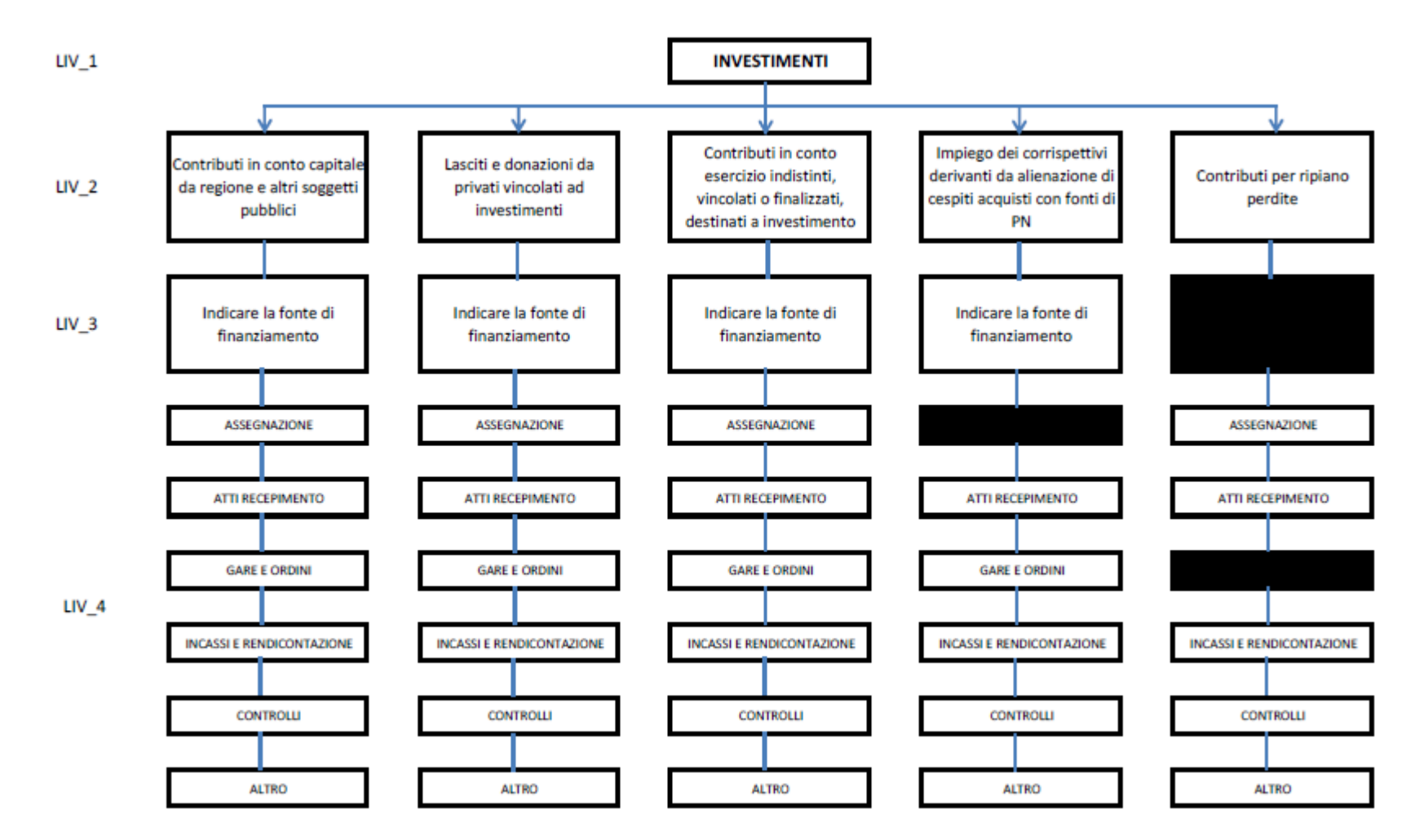

Ogni sottocartella è disciplinata da criteri e vincoli di accesso e di operazioni consentite.

La cartella è condivisa fra UO ECO FIN, UO ACQ, UO UT, UO SIA e Segreteria DA.

### *c) Rilevazione contabile del contributo*

Di seguito si approfondiscono gli aspetti tecnico-contabili di rilevazione dei finanziamenti/contributi.

Le informazioni contabili alla base delle rilevazioni vengono ricavate da quanto indicato nella delibera di recepimento del contributo.

Entro 5 gg lavorativi dalla pubblicazione della delibera sull'albo pretorio, l'UO ECO FIN settore bilancio procede alla registrazione del contributo nella voce A.V) Contributi per ripiano perdite del Patrimonio Netto con contestuale iscrizione di un credito verso Regione, nell'apposita voce B.II) Crediti v/Regione. Come già evidenziato infatti il D.Lgs 118/2011 stabilisce che tali contributi siano così rilevati quando sono stati assegnati ma non ancora incassati.

Al momento dell'incasso del credito infatti l'UO ECO FIN settore bilancio procede a stornare il contributo dall'apposita voce del patrimonio netto e portarlo a diretta riduzione della voce "utili e perdite portati a nuovo".

Pertanto, finché la Regione non paga alla ASST il contributo per ripiano perdite deliberato, nel Patrimonio Netto della ASST rimane visibile il valore della perdita d'esercizio conseguita. A fronte del pagamento integrale da parte di Regione del Contributo per ripiano perdite deliberato, il bilancio della ASST espone un valore "zero" nella voce A.VI Perdite esercizi precedenti.

Entro 5 gg lavorativi dalla pubblicazione della delibera sull'albo pretorio, il Responsabile dell'UO ECO FIN procede all'aggiornamento dei DB extracontabili.

### *d) Controllo periodico dell'avvenuta registrazione contabile dei contributi assegnati e della correttezza dei conti utilizzati*

L'UO ECO FIN settore bilancio provvede quadrimestralmente ad effettuare i seguenti controlli:

- verifica della rilevazione contabile del contributo per piano perdite ricevuto con controllo incrociato tra gli atti di assegnazione e gli atti di recepimento;
- verifica della correttezza dei conti utilizzati nelle rilevazioni contabili rispetto a quanto indicato nell'atto di recepimento, tenuto conto del soggetto erogatore e dell'oggetto del contributo; la verifica dei conti utilizzati viene effettuata tenendo conto delle disposizioni di legge e delle linee guida contenute nella casistica applicativa n. 3 relativa al Patrimonio Netto;
- verifica della presenza dell'atto di assegnazione, del protocollo di ricezione e dell'atto di recepimento nel sistema documentale condiviso aziendale.

L'esito del controllo è una check list con l'evidenza dei controlli eseguiti e vistata anche dal responsabile dell'UO ECO FIN.

Dopo il visto, l'UO ECO FIN settore bilancio procede ad inserire il documento nella sezione documentale "liv 4 – controlli".

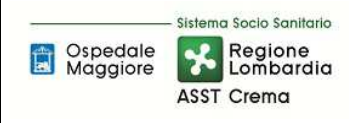

#### **AREA PATRIMONIO NETTO - H PROCEDURA P5 – Contributi per ripiano perdite**

#### *H.P5.F1.2\_Responsabilità Responsabilità Responsabilità*

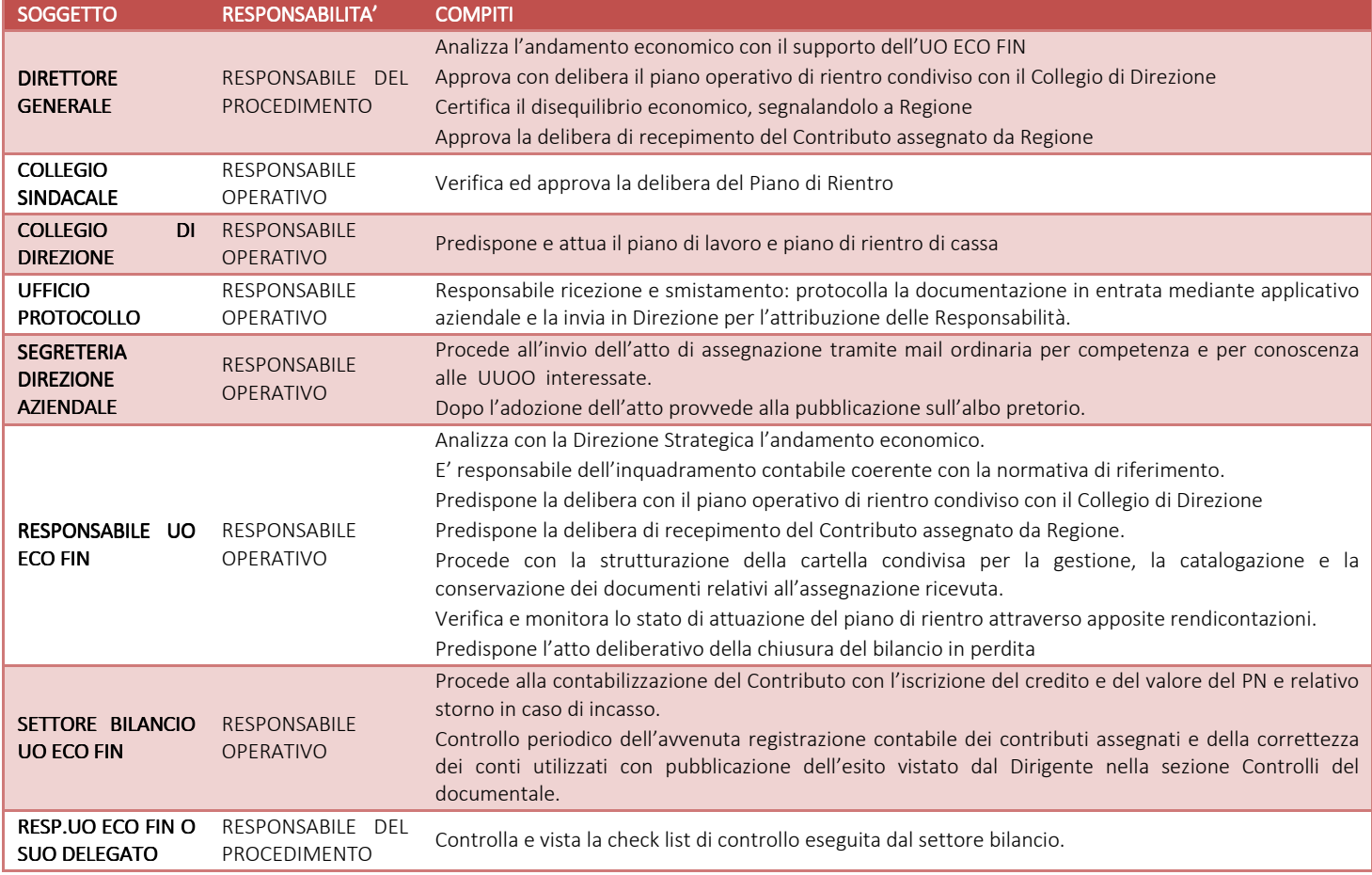

# *H.P5.F1.3\_Tempistiche Tempistiche Tempistiche*

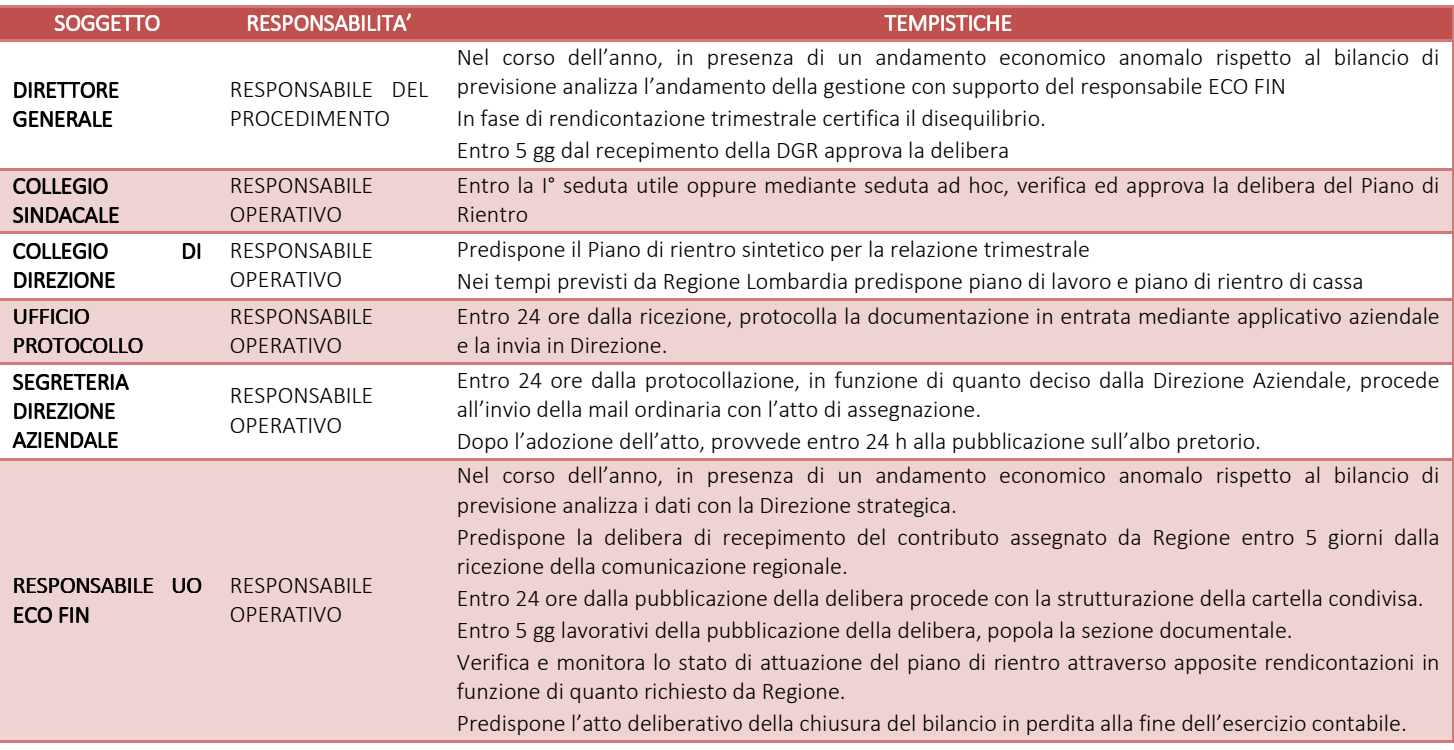

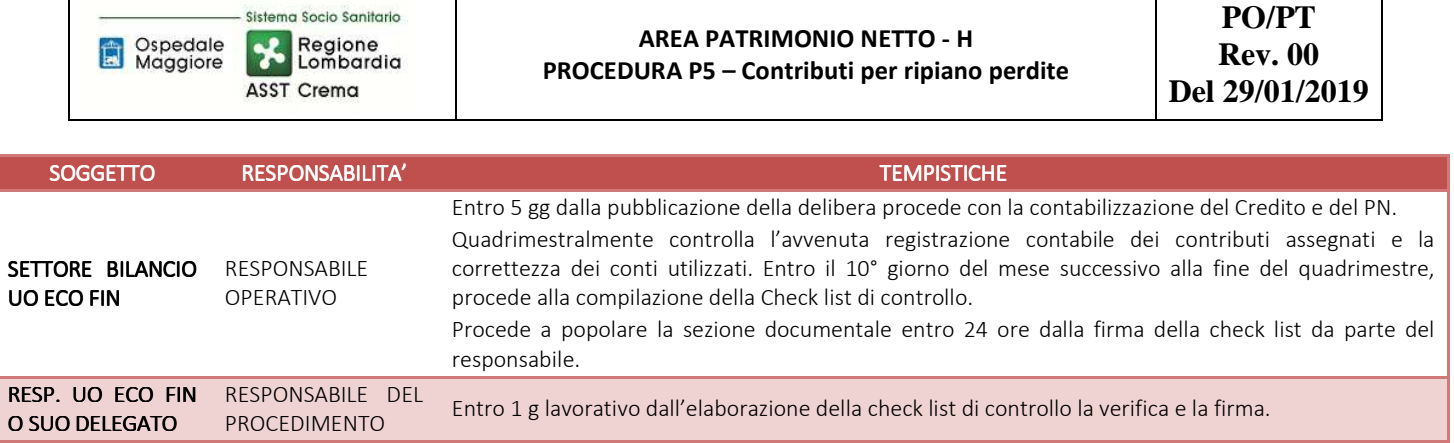

### H.P5.F2\_Incasso dei contributi

#### *H.P5.F2.1\_Processo .1\_Processo*

Di seguito vengono illustrate le modalità, responsabilità, tempistiche, documentazione e quadratura relativa agli incassi dei contributi per ripiano perdite da soggetti pubblici.

### *a) Attività di rendicontazione propedeutica all'incasso*

Ove previsto e richiesto dalla DGR regionale di assegnazione del Contributo, l'UO ECO FIN, in coordinamento con le altre UUOO eventualmente coinvolte nella rendicontazione del piano di miglioramento e superamento delle cause gestionali della perdita, raccoglie e predispone i dati per la necessaria rendicontazione consuntiva collegata all'erogazione finanziaria del Contributo per ripiano perdite da parte di Regione. In funzione di quanto rendicontato, i competenti uffici regionali provvedono all'erogazione parziale o totale del contributo.

### *b) Modalità di incasso dei contributi*

Gli incassi dei contributi per ripiano perdite provenienti da Regione vengono gestiti mediante reversale. La regolarizzazione deve avvenire entro max 5 gg lavorativi rispetto alla comunicazione della banca tesoriere.

L'Ente erogatore indica nel suo mandato a pagare gli estremi deliberativi del contributo per ripiano perdite pagato, mentre l'Ente finanziato deve indicare, nella rilevazione contabile correlata all'incasso, gli estremi dell'atto interno di recepimento del contributo per ripiano perdite.

Tali informazioni vengono gestite dall'UO ECO FIN nel sistema contabile (contabilizzazione reversale di incasso con richiamo dell'atto interno di recepimento e scalando il relativo conto aziendale specifico di credito) e nelle rilevazioni extracontabili su foglio elettronico ugualmente tenute dall'UO ECO FIN.

Al momento dell'incasso del credito l'UO ECO FIN settore entrata procede a stornare il contributo dall'apposita voce del patrimonio netto e portarlo a diretta riduzione della voce "utili e perdite portati a nuovo".

Dalle elaborazioni extracontabili, grazie all'aggiornamento mensile, è possibile ricavare l'ammontare del contributo per ripiano perdite incassato ed ancora da incassare.

### *c) Acquisizione e conservazione delle eventuali comunicazioni ufficiali di erogazione del contributo*

L'UO ECO FIN è incaricata di inserire la documentazione relativa all'incasso nella cartella condivisa (livello 4 "incassi e rendicontazioni" – competenza settore entrata) e di aggiornare i prospetti extra contabili con frequenza mensile (competenza settore bilancio).

Nel fascicolo al livello 4 "incassi e rendicontazioni", il settore entrata dell'UO ECO FIN deve inserire entro 5 gg lavorativi dalla ricezione:

- Copia delle reversali di incasso del contributo per ripiano perdite;
- Copia di ogni altra ulteriore documentazione correlata al contributo per ripiano perdite (es. eventuali comunicazioni ufficiali di erogazione del contributo da parte del soggetto finanziatore).

### *d) Quadratura almeno annuale tra: assegnazioni ricevute, relativi incassi e dati contabili a sistema*

In sede di redazione del bilancio di esercizio consuntivo, l'UO ECO FIN (settore bilancio) provvede ad effettuare una quadratura puntuale di tutti i contributi per ripiano perdite ricevuti dall'azienda (sia nell'anno, sia nei 3 anni precedenti) estraendo da sistema amministrativo contabile e dal sistema extracontabile i dati per la compilazione della tabella di bilancio relative al Patrimonio Netto.

Infine annualmente in sede di predisposizione del bilancio di esercizio consuntivo, l'UO ECO FIN settore bilancio provvede a verificare la sussistenza delle scritture di storno da "Contributi per ripiano perdite" a "Perdite portate a nuovo" a fronte degli incassi avvenuti nell'anno; tale controllo viene effettuato per ogni specifico contributo c/ripiano perdite.

Inoltre il Responsabile dell'UO ECO FIN una volta all'anno ne dà atto o aggiorna tali dati nel questionario della Corte dei Conti.

I dati ed i report estratti fanno parte della documentazione a supporto della compilazione della tabella e sono archiviati dall'UO ECO FIN nelle carte di lavoro per la predisposizione del bilancio consuntivo.

La quadratura avviene entro 30 gg dalla chiusura del Bilancio Consuntivo dell'anno di riferimento e si basa sulla circolarizzazione dei crediti vantati verso gli enti pubblici finanziatori.

### *e) Circolarizzazione dei crediti vantati presso gli Enti Pubblici*

L'UO ECO FIN settore bilancio si attiva entro il mese di marzo dell'anno successivo all'anno del bilancio per l'azione di circolarizzazione dei crediti vantati verso regione per contributi per ripiano perdite in funzione dei criteri concordati con il Collegio Sindacale.

Nello specifico:

- tale azione viene effettuata annualmente in modo puntuale, in sede di bilancio consuntivo, verso Regione Lombardia in funzione dei report e delle indicazioni regionali correlate alla chiusura del bilancio (tendenzialmente relativa alla competenza dell'anno corrente);
- avviene attraverso scambio mail con la struttura regionale che ha predisposto la DGR di assegnazione;

La circolarizzazione viene inoltre attivata ad hoc in funzione delle specifiche richieste del Collegio Sindacale o da input esterni.

In assenza di indicazioni tendenzialmente le operazioni di circolarizzazione vengono chiuse entro il

mese di marzo dell'anno X relative agli anni X-1 e precedenti.

### *H.P5.F2.2\_Responsabilità Responsabilità Responsabilità*

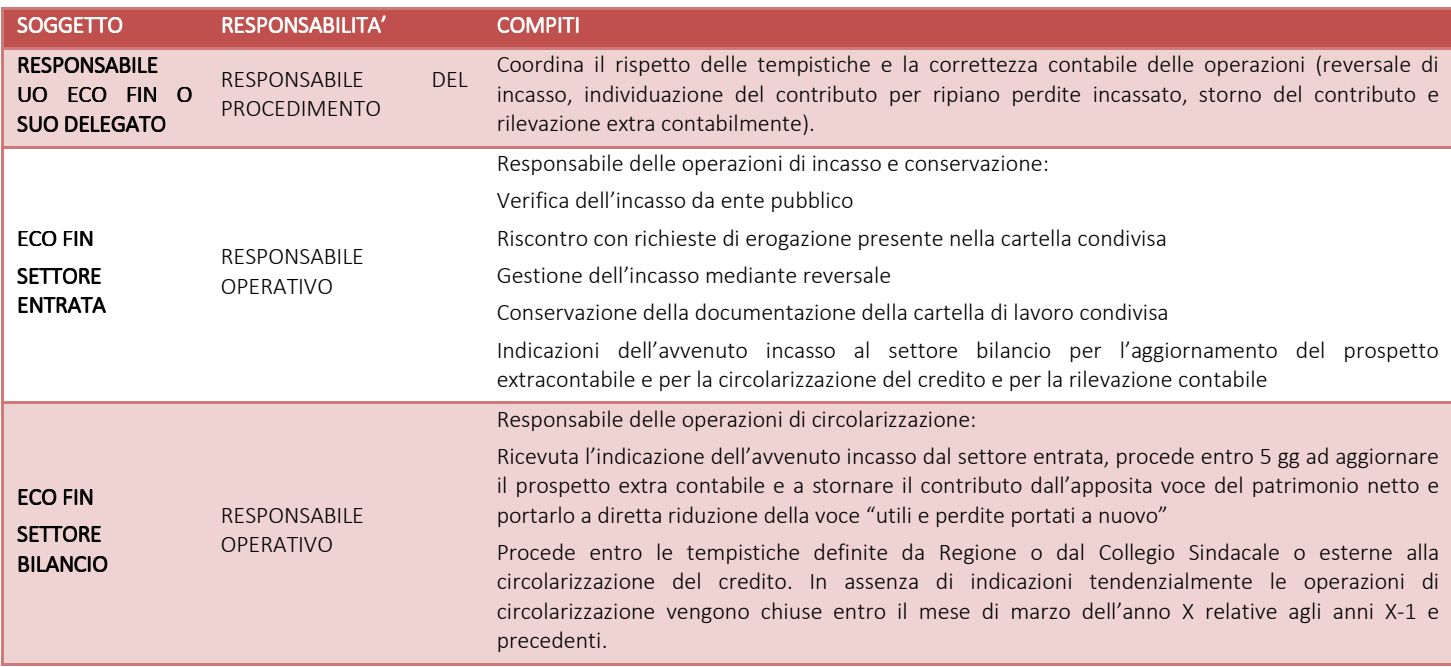

# *H.P5.F2.3\_Tempistiche*

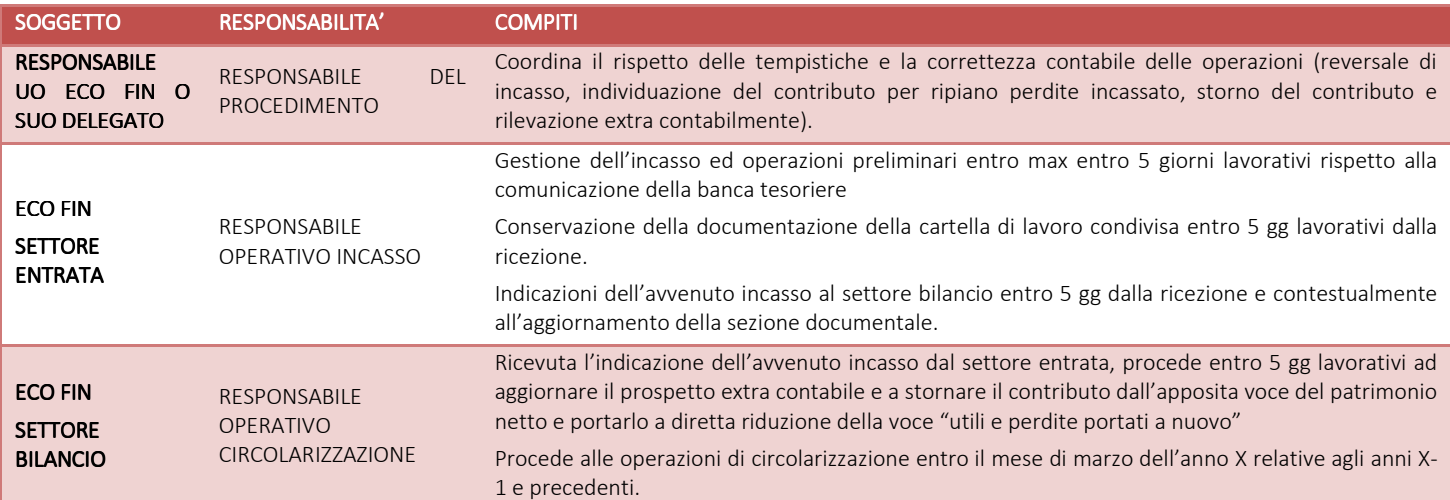

### H.P5.F3\_Controlli contabili periodici

Di seguito vengono illustrati i controlli contabili periodici a carico dell'UO ECO FIN.

I controlli sono inseriti nel piano dell'internal auditor aziendale.

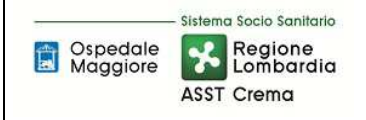

### *H.P5.F3.1\_Confrontare il valore dei finanziamenti per inv .1\_Confrontare il valore dei finanziamenti per investimenti iscritti nel Patrimonio stimenti iscritti nel Patrimonio stimenti nel Netto con Netto con quello esposto nel bilancio dell'esercizio precedente*

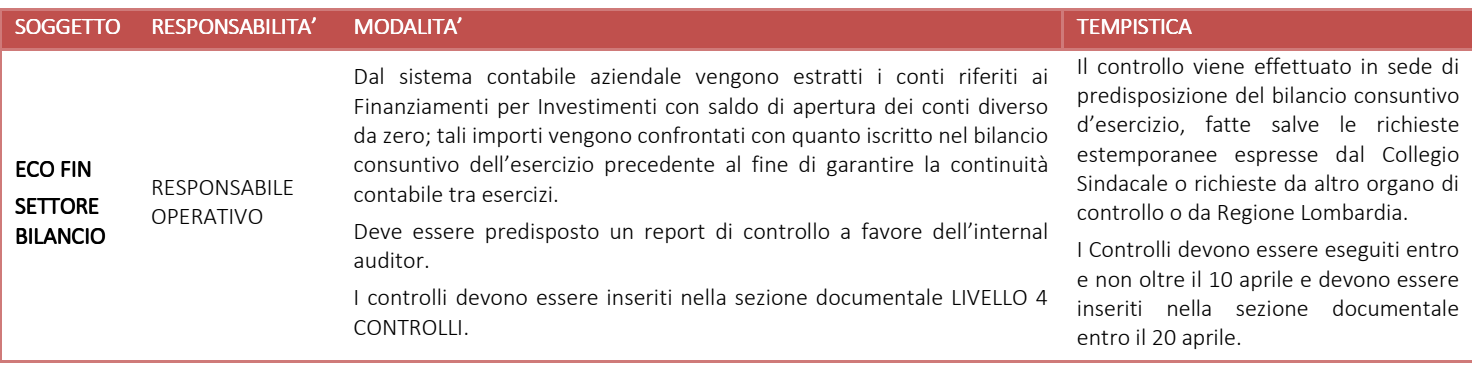

Al fine di recuperare le informazioni necessarie alla compilazione dei dati richiesti per la compilazione delle tabelle di nota integrativa del bilancio consuntivo, dal sistema amministrativo contabile aziendale, coadiuvato dalle rilevazioni extracontabili su foglio elettronico, vengono estratte le informazioni contabili relative alle movimentazioni in aumento ed in diminuzione dei conti correlati ai Contributi per ripiano perdite.

Le movimentazioni in incremento sono verificate mediante riscontro documentale (atto di assegnazione del contributo).

Le movimentazioni in diminuzione, correlate all'incasso del contributo medesimo e contestuale suo storno con accredito della voce Perdite esercizio portate a nuovo, sono controllate rispetto a quanto ricavato dalla reportistica delle schede contabili dei conti interessati, incluse le movimentazioni dei Crediti v/Regione per Contributi ripiano perdite, per specifica fonte finanziamento.

### H.P5.F3.2 Motivare e documentare la variazione in termini di finanziamenti ricevuti nell'esercizio. *sterilizzazioni d'esercizio, alienazioni di cespiti avvenute nell'esercizio e altre eventuali cause nell'esercizio e cause*

Al fine di recuperare le informazioni necessarie alla compilazione dei dati richiesti per la compilazione delle tabelle di nota integrativa del bilancio consuntivo (riportata di seguito), dal sistema contabile aziendale, coadiuvato dai DB extra contabili, vengono estratte le informazioni contabili relative alle movimentazioni in aumento ed in diminuzione dei conti correlati ai finanziamenti per investimenti.

Le movimentazioni in incremento sono verificate mediante riscontro documentale (atto di assegnazione del finanziamento).

Le movimentazioni in diminuzione, correlate all'incasso, sono controllate rispetto a quanto iscritto nella apposita voce "utili e perdite portati a nuovo" e a quanto ricavato dalla reportistica delle schede contabili dei conti interessati, incluse le movimentazioni dei Crediti v/Regione per Contributi ripiano perdite.

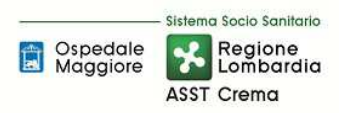

#### **AREA PATRIMONIO NETTO - H PROCEDURA P5 – Contributi per ripiano perdite**

**PO/PT Rev. 00 Del 29/01/2019**

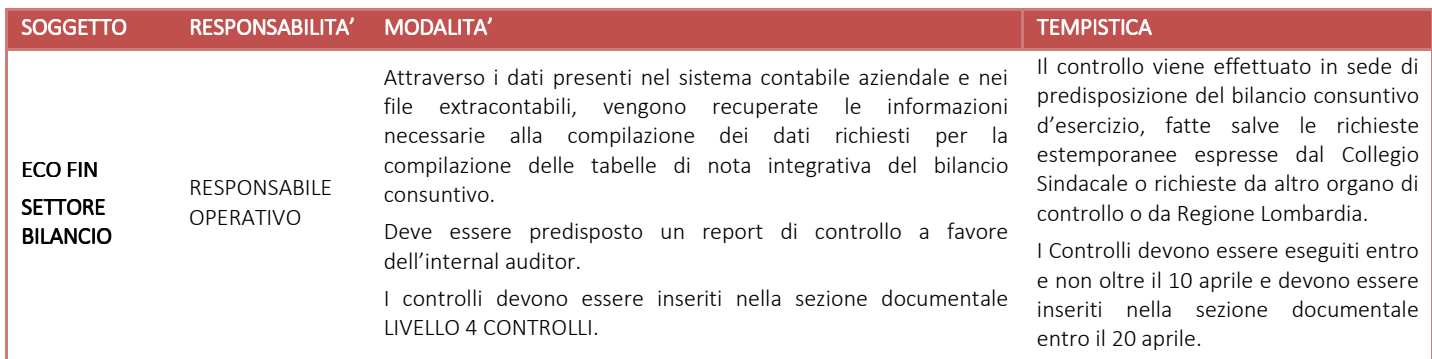

# H.P5.F3.3\_ Con riferimento ai finanziamenti assegnati nell'esercizio, verificare la corrispondenza tra i *provvedimenti di assegnazione e le somme iscritte in bilancio n*

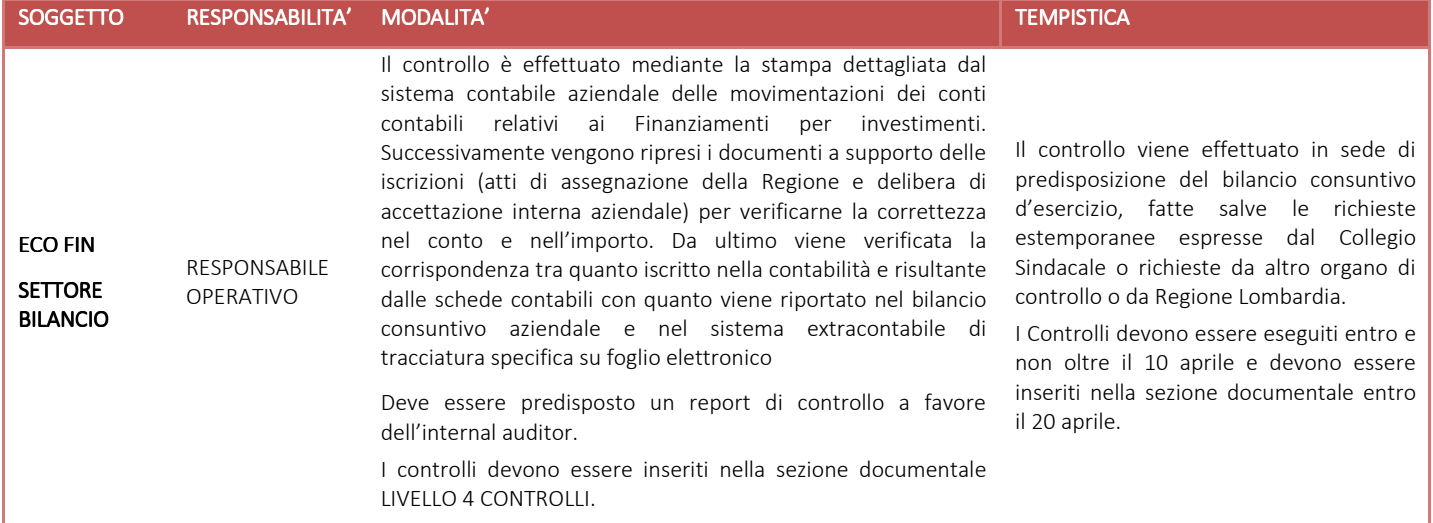

### *H.P5.F3.4\_ Circolarizzare i principali crediti (anche all'interno della complessiva procedura di circolarizzazione dei crediti) crediti)*

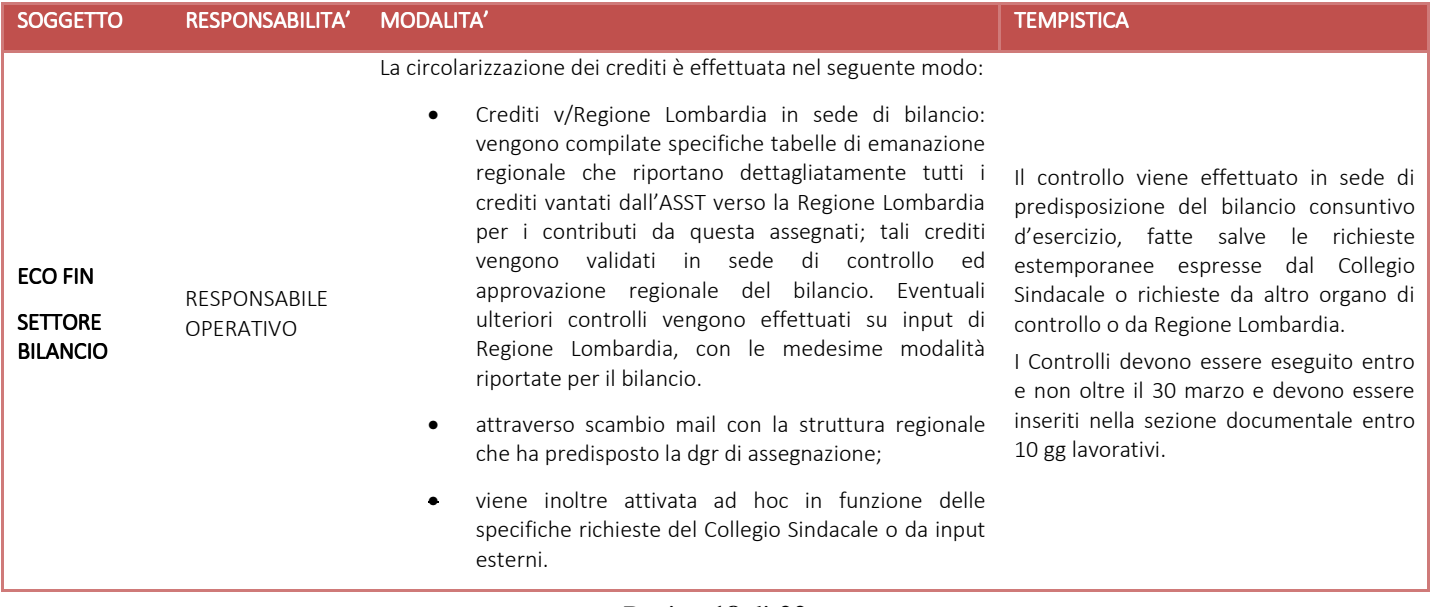

# *H.P5.F3.5\_ Quadrare il valore dei contributi per ripiano perdite iscritti nel patrimonio netto con il* valore dei corrispondenti crediti iscritti nell'attivo stato patrimoniale

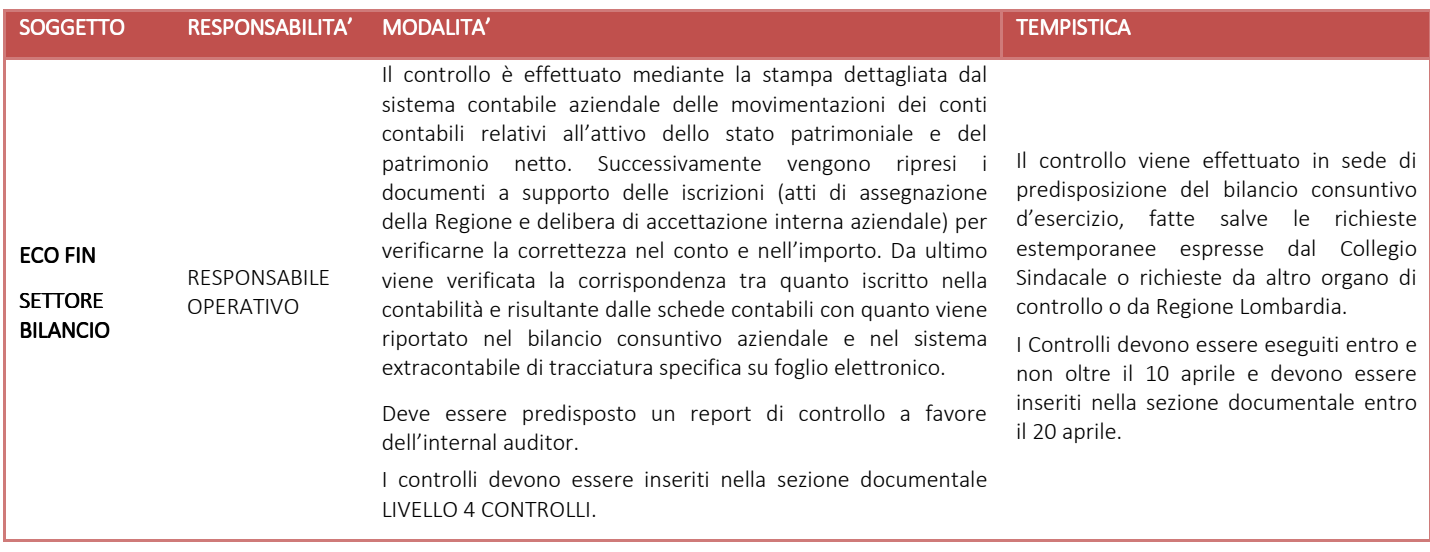

### H.P5.F4 Conservazione della documentazione

La tipologia di documento da conservare e il termine di conservazione sono specificati dal Massimario regionale, cui si rinvia.

Le carte di lavoro sono conservate agli atti dei servizi interessati riportati in procedura che devono procedere ad alimentare anche la cartella di lavoro condivisa (entro 3 giorni dalla disponibilità del documento).

I Responsabili di ogni struttura hanno la responsabilità di stabilire la tipologia dei documenti utilizzati e la loro gestione.

I responsabili, i referenti di settore e i collaboratori di ogni struttura in funzione della tipologia dei documenti e di quanto previsto nel massimario regionale devono correttamente gestire la documentazione.

La documentazione deve essere conservata e smaltita secondo le modalità di cui alla deliberazione aziendale n 414 del 01/12/2017 e s.m.i.

E' cura del Responsabile dell'UO Controllo Atti Protocollo coordinare la raccolta, l'archiviazione e lo smaltimento della documentazione aziendale.

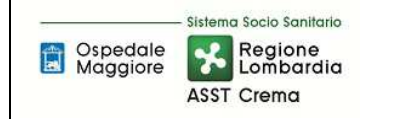

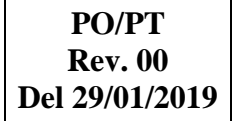

# **8.2\_TABELLA MATRICIALE**

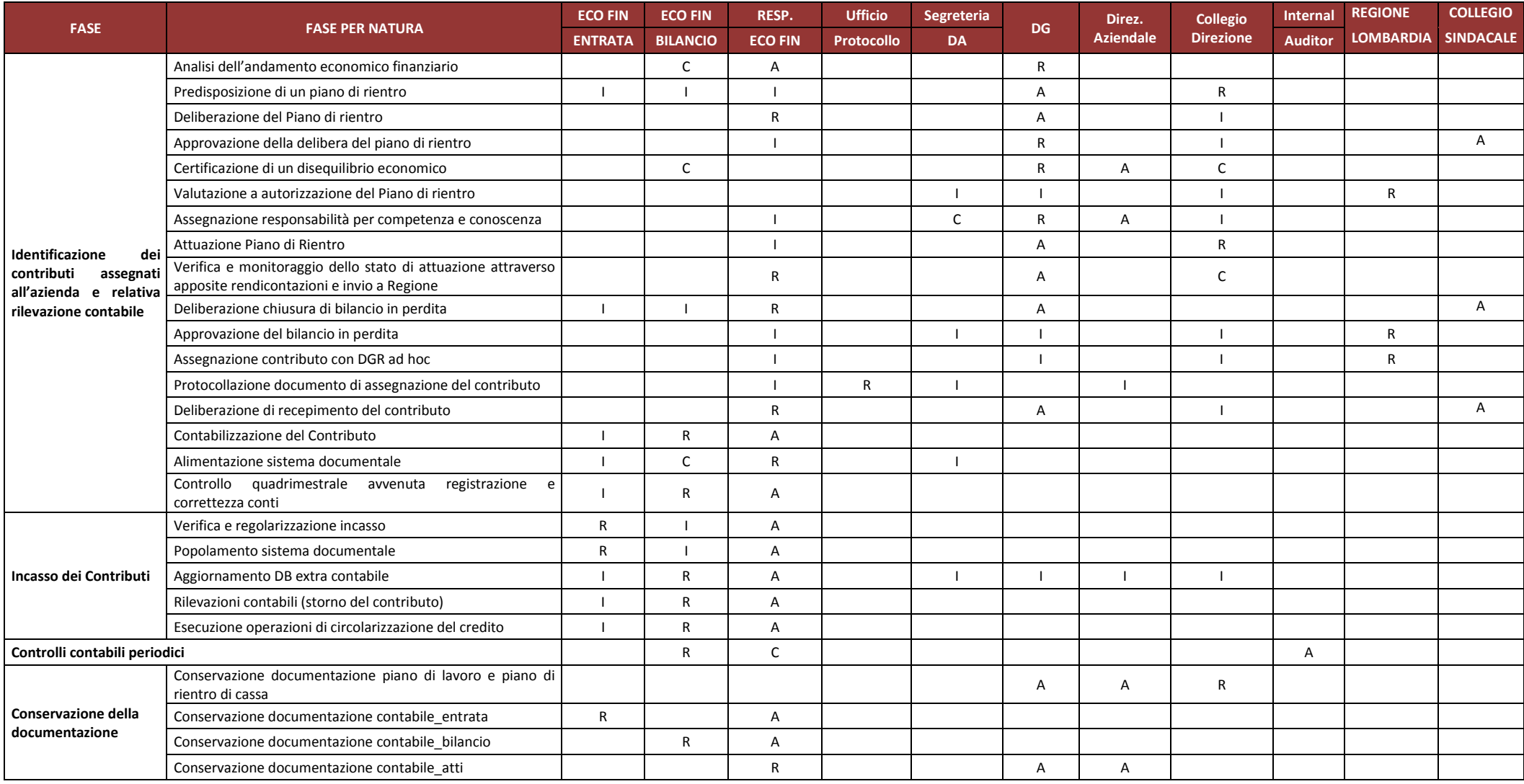

R=Responsabile C=coinvolto I=informato A=Approva

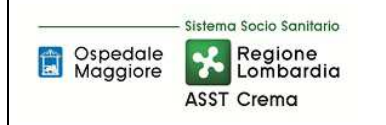

# **8.3\_DIAGRAMMA DI FLUSSO**

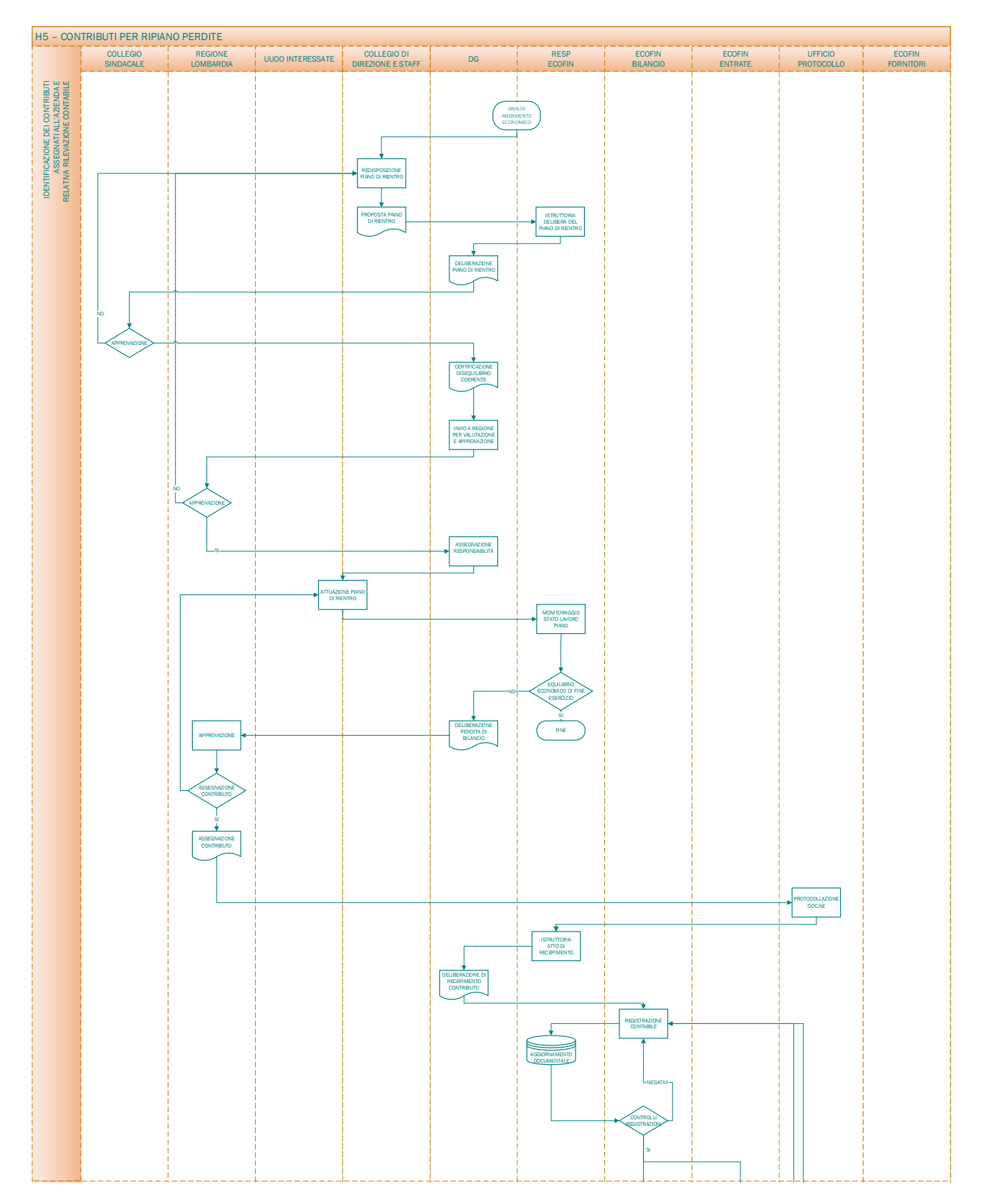

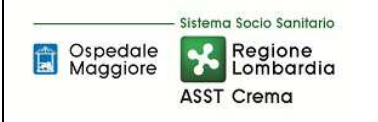

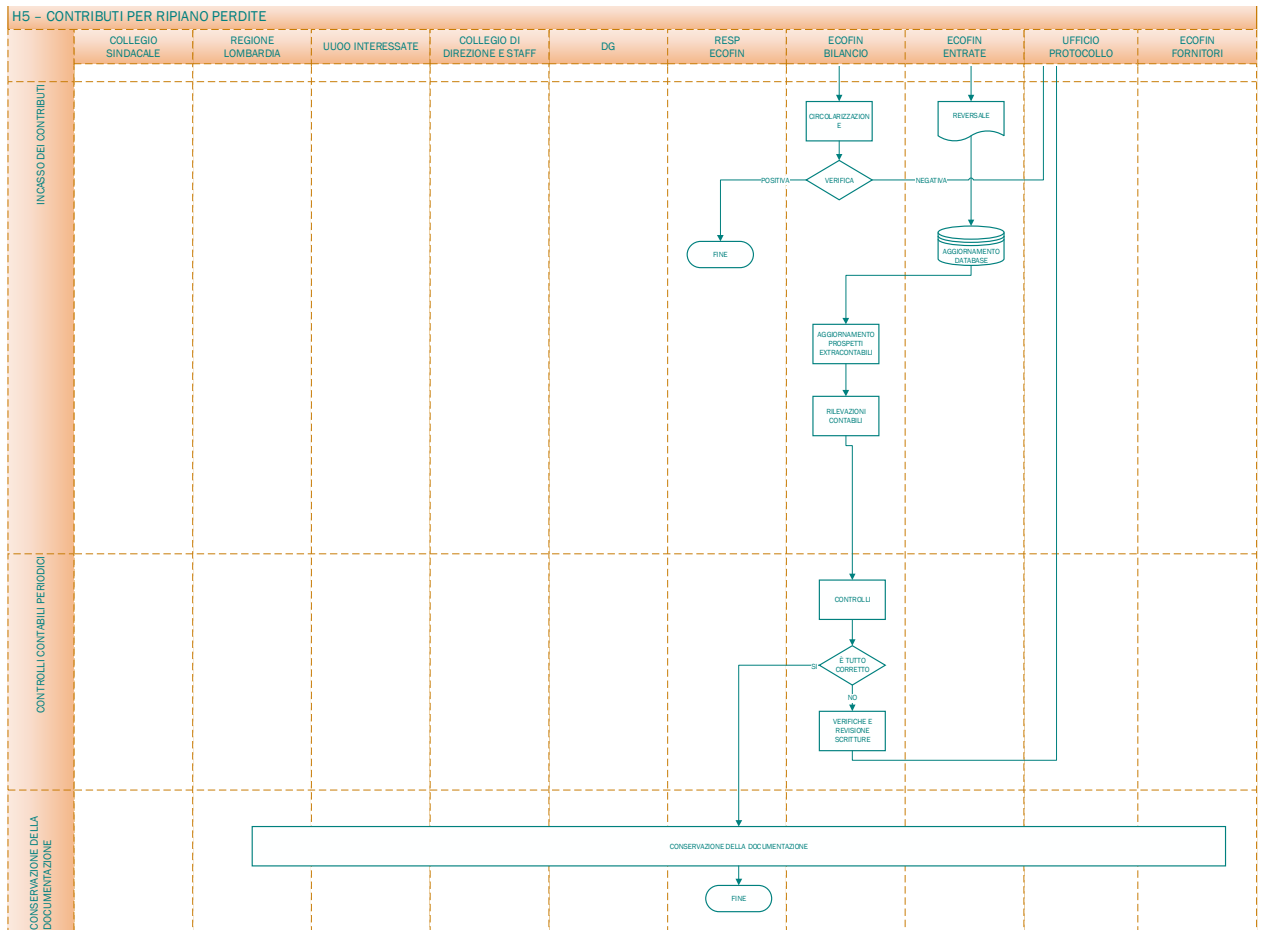

### **9. ALLEGATI**

Non vi sono procedure operative correlate.